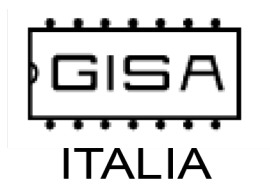

Via Irno str. per Sardone Z.I. lotto n°18 - 84098 Pontecagnano (Sa) Italy Tel/Fax ++39 089 384278 email info@gisaitalia.it

Art. 13 del D.Lgs 30/06/2003 n 196: Tutela della Privacy i Vs dati personali sono utilizzati solo per fini commerciali, contabili ed amministrativi.

## OPERAZIONI SULLA MACCHINA DA PARTE DEL GESTORE

- Aggiustare la base dei tempi: consente di aumentare o ridurre la durata di un secondo visualizzato sul display, per renderlo più preciso
- Registrare la tessera SALDO©®
- Ricostruire il credito residuo di una tessera smarrita con tessera SALDO©®
- **Programmazione ora e data correnti**
- **Programmare la durata del servizio**
- Programmare il servizio a pagamento o gratuito
- **•** Programmare il **costo** del servizio in euro e in gettoni
- Ripristinare i valori di fabbrica

### OPERAZIONI CON APP DA PARTE DEL GESTORE

#### APP: PROGRAMMATORE GISA

Per il servizio è possibile:

- Programmare la durata dell'erogazione (da 1 sec a 18 ore 12 min 15 sec, con incremento di sec in sec)
- Programmare la durata del ritardo all'inizio del servizio (da 0 secondi a 9 min 59 sec; non utile con ascensori)
- Programmare la durata del ritardo alla fine del servizio (da 0 secondi a 9 min 59 sec; non utile con ascensori)
- Abilitare il preavviso funzionale di fine ciclo con una interruzione dello stesso servizio(non utilizzato con ascensori)
	- o Durata interruzione servizio (da 0 secondi a 5 secondi)
	- o Programmare quanto tempo prima della fine del servizio inizia il preavviso funzionale (da 0 secondi a 4 min 15 sec)
- Programmare l'abilitazione della pausa (non utilizzato con ascensori)

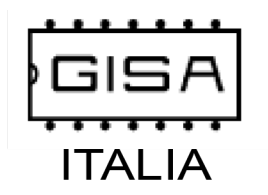

Via Irno str. per Sardone Z.I. lotto n°18 - 84098 Pontecagnano (Sa) Italy Tel/Fax ++39 089 384278 email info@gisaitalia.it

Art. 13 del D.Lgs 30/06/2003 n 196: Tutela della Privacy i Vs dati personali sono utilizzati solo per fini commerciali, contabili ed amministrativi.

- $\circ$  Programmare l'avvio del servizio in pausa (attivare e disattivare la pausa per sbloccare il servizio; non utilizzato con ascensori)
- o Programmare la massima durata di una singola pausa (non utilizzato con ascensori)
- o Programmare il tempo massimo della permanenza del servizio in pausa (ovvero la massima durata della somma di tutte le pause; non utilizzato con ascensori)
- o Programmare il massimo numero di pause utilizzabili per ogni servizio (non utilizzato con ascensori)
- Programmare il servizio a pagamento o gratuito
	- o Programmare il prezzo del servizio in gettoni (non utilizzato spesso con ascensori )
	- o Programmare il prezzo del servizio in monete
- Programmare l'uso del borsellino
	- o Programmare il borsellino da usare dei 4 disponibili
- Programmare l'abilitazione del sommatore (consente di aumentare il tempo del servizio con ulteriori pagamenti per un servizio già attivato)
- Programmare il codice impianto della macchina
- Programmare l'abilitazione dell'orologio
	- o Programmare data e ora correnti
	- o Programmare l'abilitazione della verifica della data di scadenza della tessera cliente
	- $\circ$  Programmare l'abilitazione della verifica del giorno permesso della tessera cliente (se la tessera è utilizzabile nel giorno corrente, altrimenti è rifiutata)
	- $\circ$  Programmare l'abilitazione della verifica del mese permesso della tessera cliente (se la tessera è utilizzabile nel mese corrente, altrimenti è rifiutata)
	- o Programmare l'abilitazione dell'autoricarica©® del credito sulla tessera; l'autoricarica©® può essere
		- Mensile: programmare il giorno del mese seguente nel quale dovrà essere effettuata la successiva autoricarica
		- Ad intervallo: programmare ogni quanti giorni eseguire l'autoricarica (esempio: 1 giorno autoricarica giornaliera)
- Abilitare la registrazione di una tessera nuova e la gestione della tessera saldo©® (verifica se la tessera è nuova, se è nuova la registra, se non lo è e risulta non registrata la rifiuta; consente di recuperare il credito in caso di smarrimento della tessera)

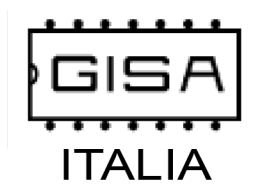

Via Irno str. per Sardone Z.I. lotto n°18 - 84098 Pontecagnano (Sa) Italy Tel/Fax ++39 089 384278 email info@gisaitalia.it

Art. 13 del D.Lgs 30/06/2003 n 196: Tutela della Privacy i Vs dati personali sono utilizzati solo per fini commerciali, contabili ed amministrativi.

- Visualizzare le statistiche del valore in euro delle monete inserite, del numero di gettoni inseriti, del valore in euro e del numero di gettoni scalati dalle tessere
- Azzerare tutti i campi delle statistiche
- Aggiustare la base dei tempi (consente di aumentare o ridurre la durata di un secondo visualizzato sul display, per renderlo più preciso)
- Inviare la programmazione della macchina per ricevere assistenza
- Scaricare la programmazione per programmare la macchina con i valori ricevuti via internet
- Riprogrammare la macchina con le impostazioni di fabbrica
- Dare gratis uno o più servizi ai possessori di tessere e rendere il servizio a pagamento per gli altri
- Multiborsellino©®: la macchina scala il costo del servizio dal particolare borsellino programmato per il servizio stesso

#### APP: VISUALIZZATORE GISA

Visualizzare sullo smartphone il display dell'apparecchiatura

### OPERAZIONI SULLA MACCHINA DA PARTE DEL CLIENTE

- Pagare con tessera o moneta / gettone
- Aumentare la durata di un servizio effettuando altri pagamenti
- Utilizzare la pausa se prevista e abilitata (non utilizzato con ascensori)
- Visualizzare il tempo residuo di un servizio attivato
- Visualizzare il costo di un servizio
- Visualizzare errori
- Visualizzare lo stato di pausa del servizio (il tempo sul display non trascorre e i 2 punti centrali rimangono accesi; non utilizzato con ascensori)

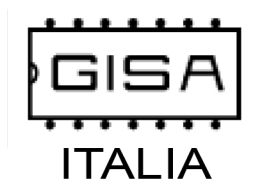

Via Irno str. per Sardone Z.I. lotto n°18 - 84098 Pontecagnano (Sa) Italy Tel/Fax ++39 089 384278 email info@gisaitalia.it

Art. 13 del D.Lgs 30/06/2003 n 196: Tutela della Privacy i Vs dati personali sono utilizzati solo per fini commerciali, contabili ed amministrativi.

- Utilizzare il preavviso funzionale per conoscere lo stato del servizio di cui sta usufruendo (non utilizzato con ascensori)
- Visualizzare i gettoni / monete rimanenti necessari per usufruire del servizio selezionato dopo l'introduzione di un numero di gettoni / monete non ancora sufficienti